# Cheatography

# Censys IoT / ICS Search Cheat Sheet by [lindner.brett](http://www.cheatography.com/lindner-brett/) via [cheatography.com/184939/cs/38657/](http://www.cheatography.com/lindner-brett/cheat-sheets/censys-iot-ics-search)

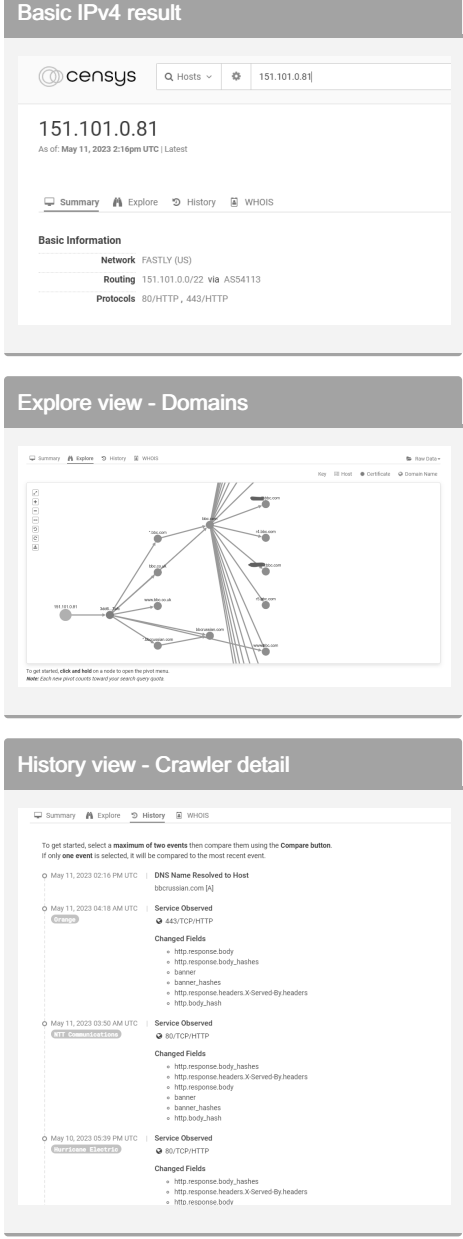

WHOIS view - Detail

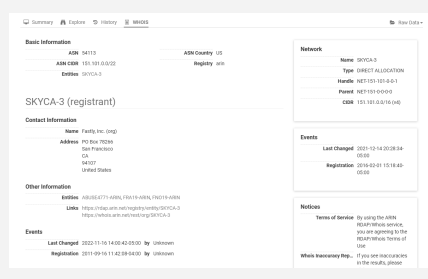

Text searching

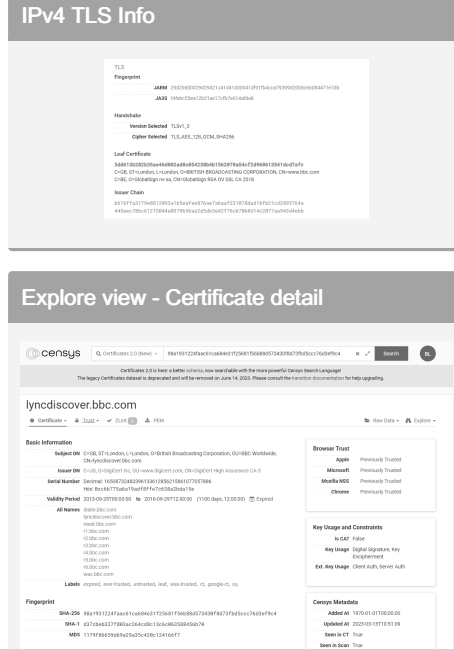

## Explore view - Certificate pivot

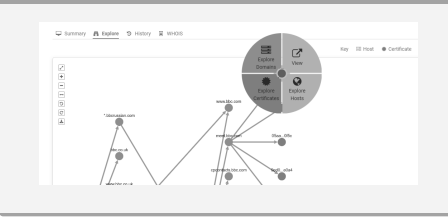

#### Text searching - Wildcards

Use a "\*' to represent zero or more characters.

#### Example:

ip: [50.45.128.0 to 50.47.255.255] and services.tls: \*

This will return any host in the stated IP range which has completed a TLS handshake.

Note:

The '?' is used to represent a single character.

#### Notes / Caveats

Free account sign-up is required to utilize the basic search engine; Host & Certificate search is supported under this configuration. Regex support in search queries is a paid feature, email [sales@censys.io](mailto:sales@censys.io) for pricing information.

API support is available, access & manage keys here:

<https://search.censys.io/account/api>

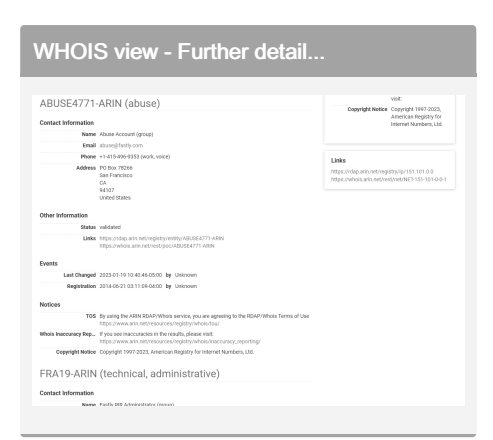

## Text searching - Wider scope

Broad searches are possible, as per the following examples:

autonomous\_system.description: "Universit‐ y"

services.software.product: "Raspberry Pi" not services.service\_name: HTTPS

## Text searching - Auto-complete

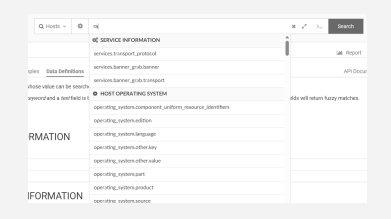

As you type in the main search box, the Censys will show immediate possible command completions.

Text searching - Data field list

The full list of available fields is located here:

[https://search.censys.io/search/definitions?](https://search.censys.io/search/definitions?resource=hosts) resource=hosts

NOTE: This is an EXTENSIVE list.

The other modality of search querying, text entry, is bound by a dotted-keyword format, modifiable by boolean operators, some examples follow:

"location.country\_code: US and protocols: ("23/telnet" or "80/http")"

This will identify any internet-facing US host exposing TELNET or HTTP.

"location.city: Chicago and tags: ("scada")

This will identify any internet-facing host in Chicago with a banner tag of 'scada'.

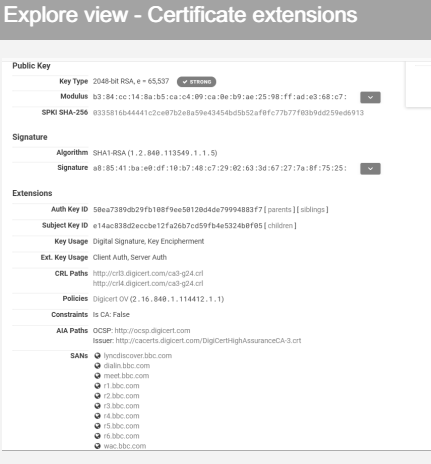

## By lindner.brett

[cheatography.com/lindner](http://www.cheatography.com/lindner-brett/)brett/

#### Not published yet.

Last updated 13th May, 2023. Page 1 of 2.

## Sponsored by Readable.com Measure your website readability! <https://readable.com>